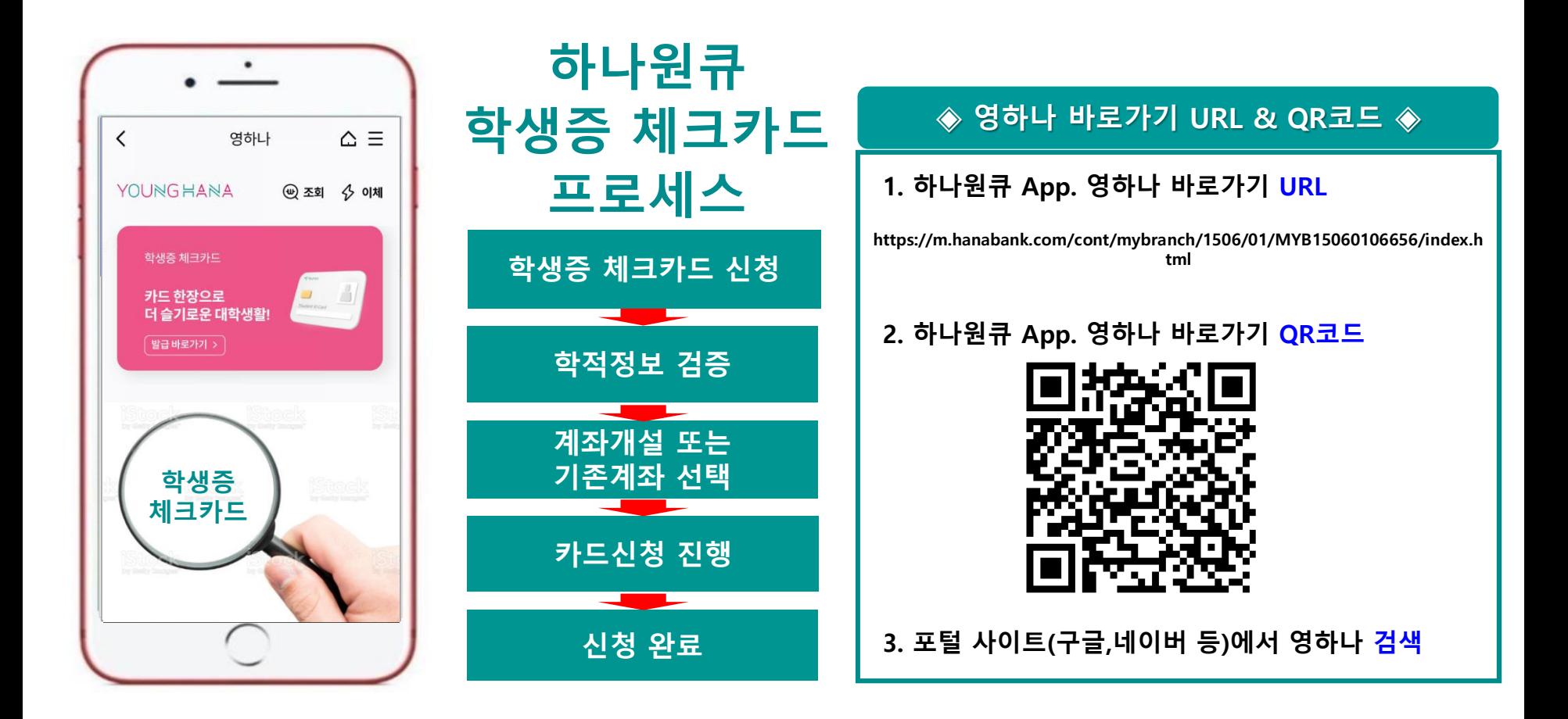

## **[요약]**

### **대학생 학생증카드 비대면 발급 프로세스 (신규손님, 요약)**

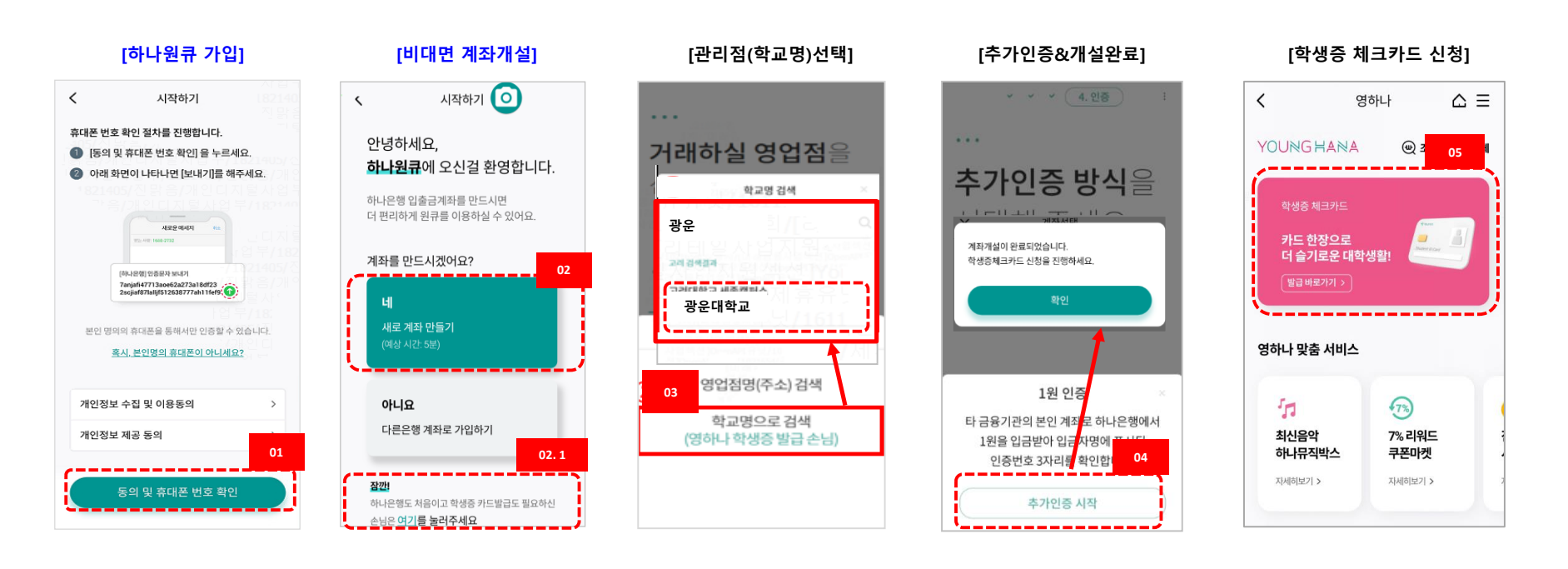

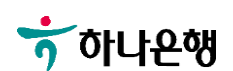

**[영하나 바로가기 URL & QR] [하나원큐APP 다운로드] [하나원큐APP 시작하기] [하나원큐 가입]**

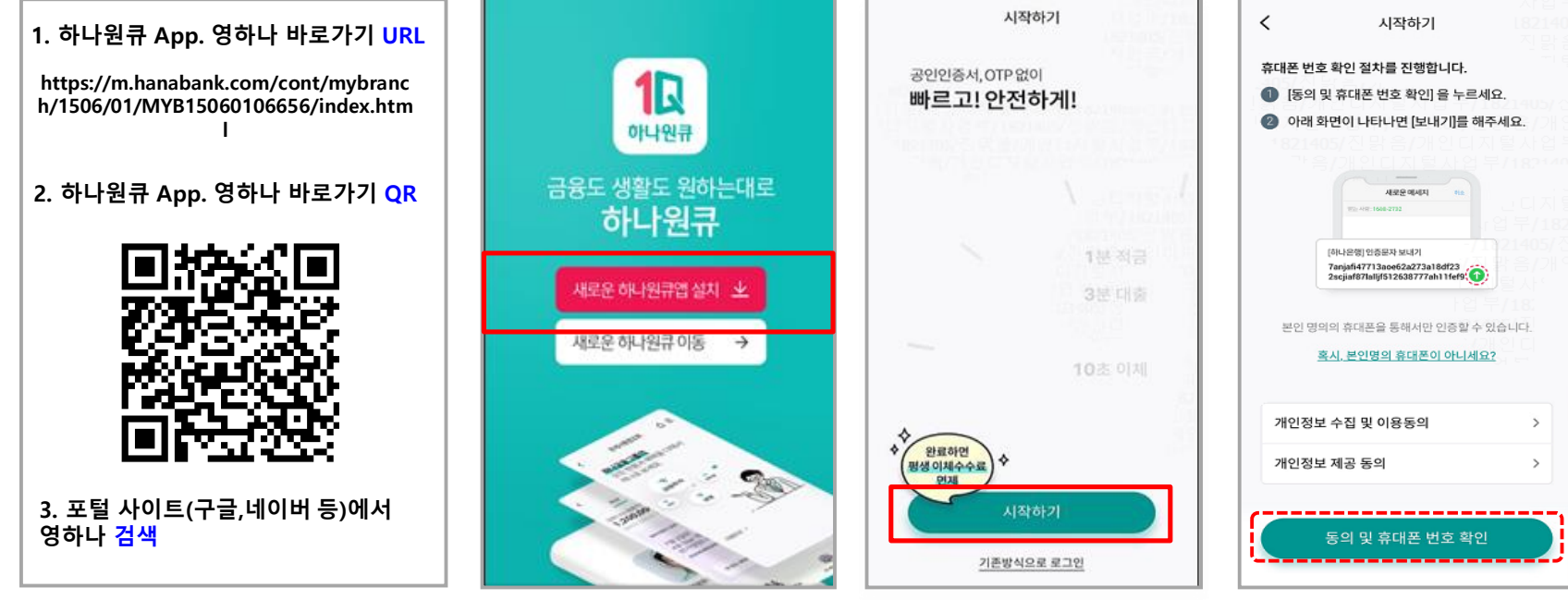

### **대학생 학생증카드 비대면 발급 프로세스 (신규손님)**

**[상세설명]**

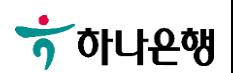

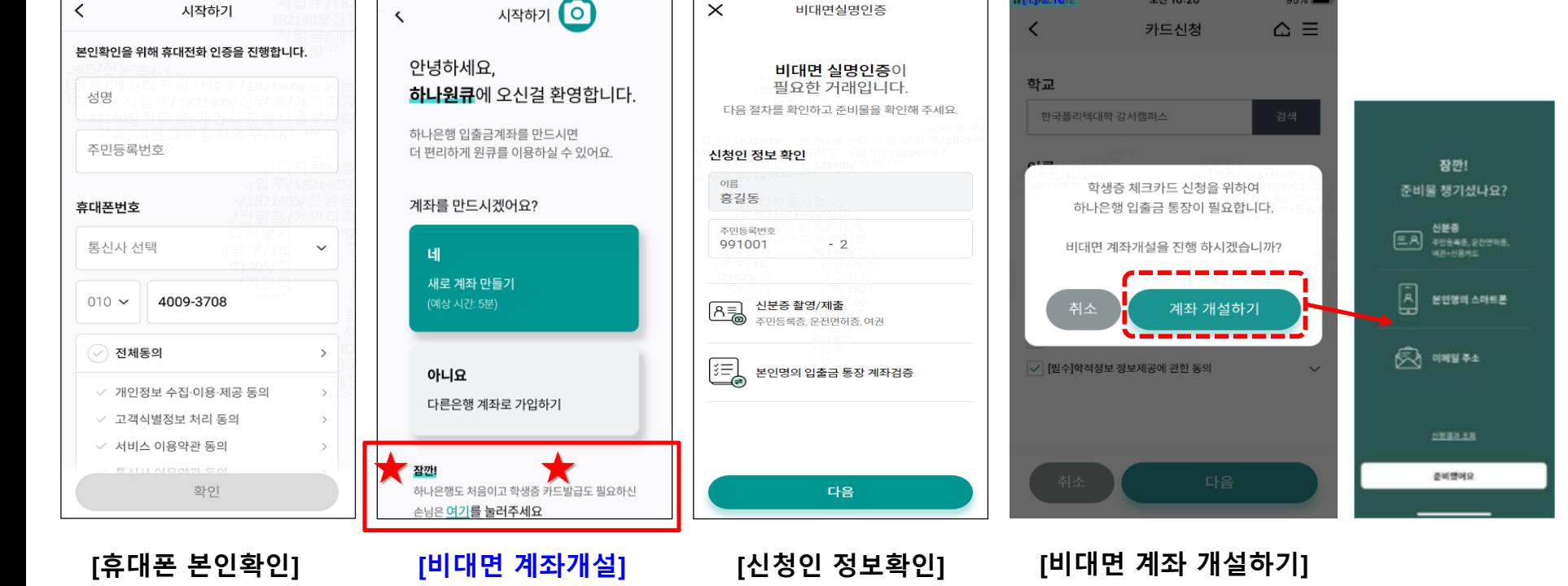

**비대면 계좌개설 하기**

#### **대학생 학생증카드 비대면 발급 프로세스 (신규손님)**

**[상세설명]**

오전 10:20

#### **대학생 학생증카드 비대면 발급 프로세스 (신규손님)**

# **[상세설명]**

#### **비대면 계좌개설 하기**

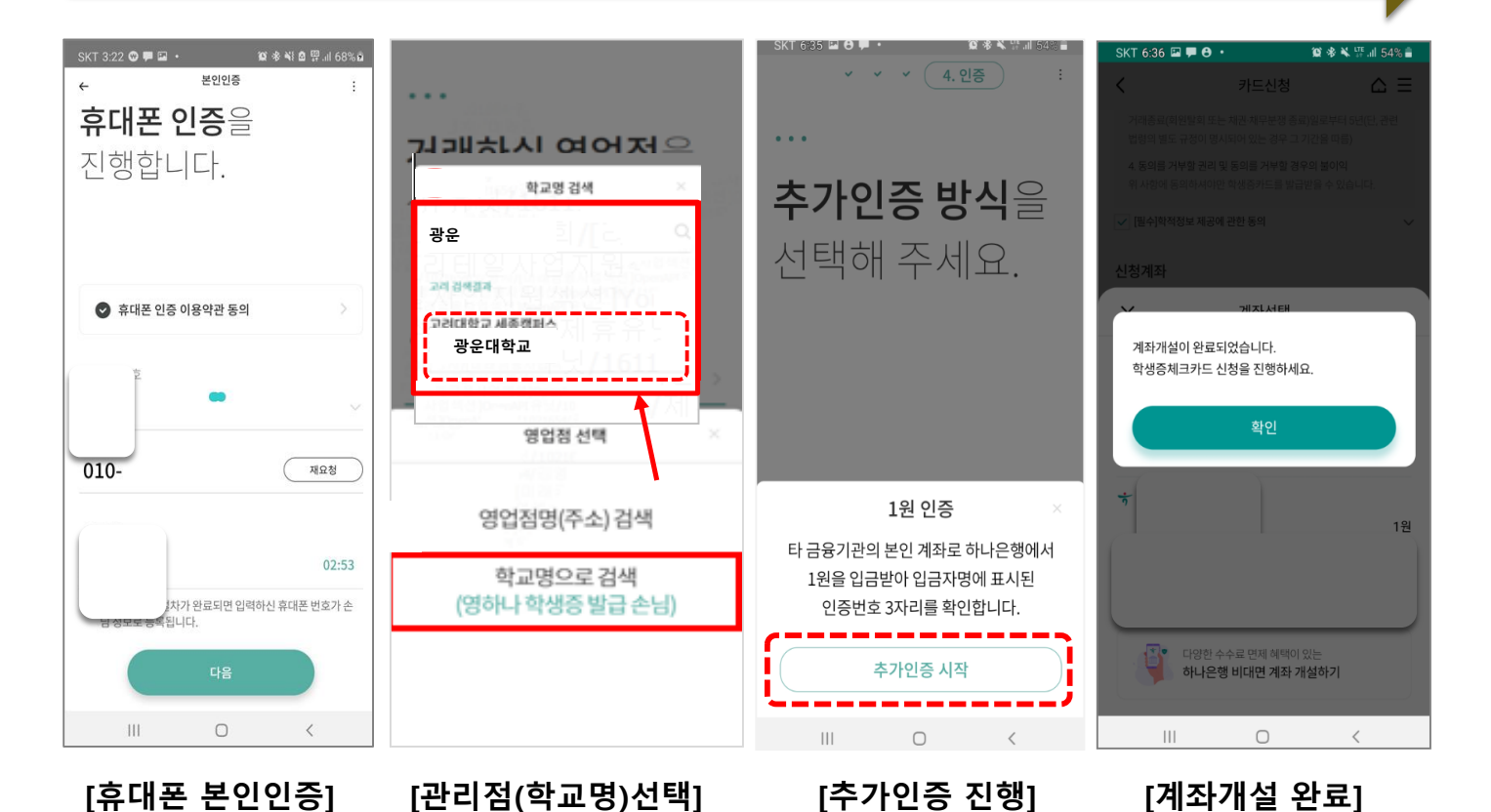

 $\frac{1}{2}$ 하나욘행